## **C U R R I C U L U M V I T A E**

## **DICHIARAZIONE SOSTITUTIVA DI ATTO DI NOTORIETÀ (art. 47, D.P.R. 28 dicembre 2000 n. 445)**

Il sottoscritto **MOLINARI ANDREA** nato a **JESI**, il **09-02-1973** e residente a **MONTEMARCIANO**, Via **ACQUASTRINI**, n. **3** Cod. Fiscale **MLNNDR73B09E388J** consapevole di quanto previsto dagli articoli 75 e 76 del D.P.R. n. 445/2000 in merito alla decadenza dai benefici concessi sulla base di dichiarazioni non veritiere, nonché alla responsabilità penale conseguente al rilascio di dichiarazioni mendaci e alla formazione e uso di atti falsi, sotto la propria responsabilità

**DICHIARA**

**INFORMAZIONI PERSONALI**

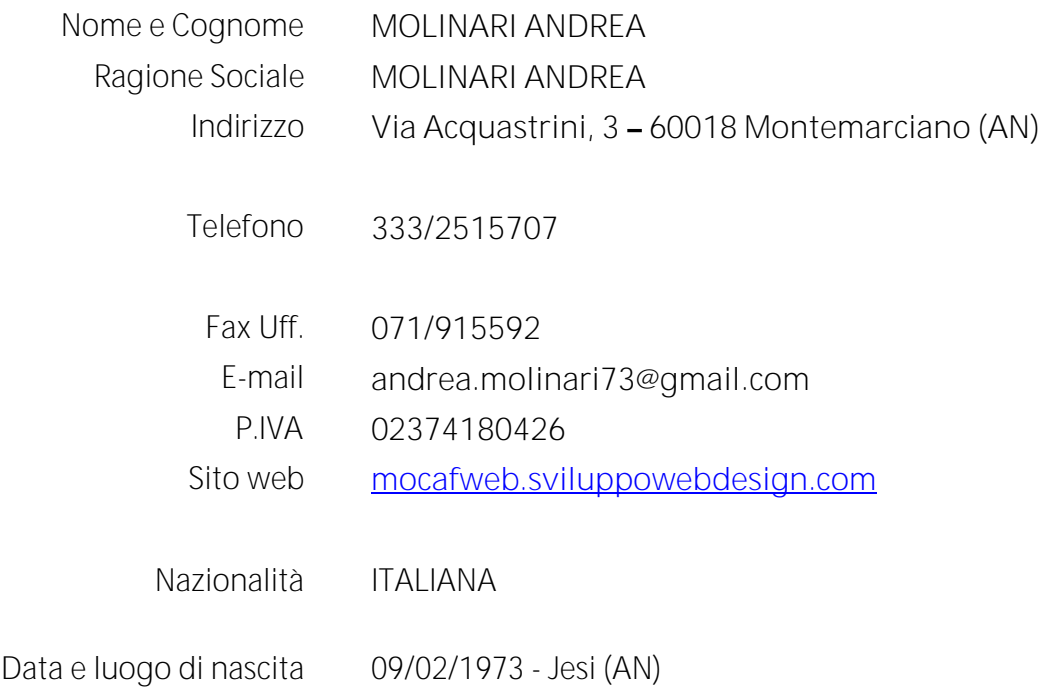

**ISTRUZIONE E FORMAZIONE**

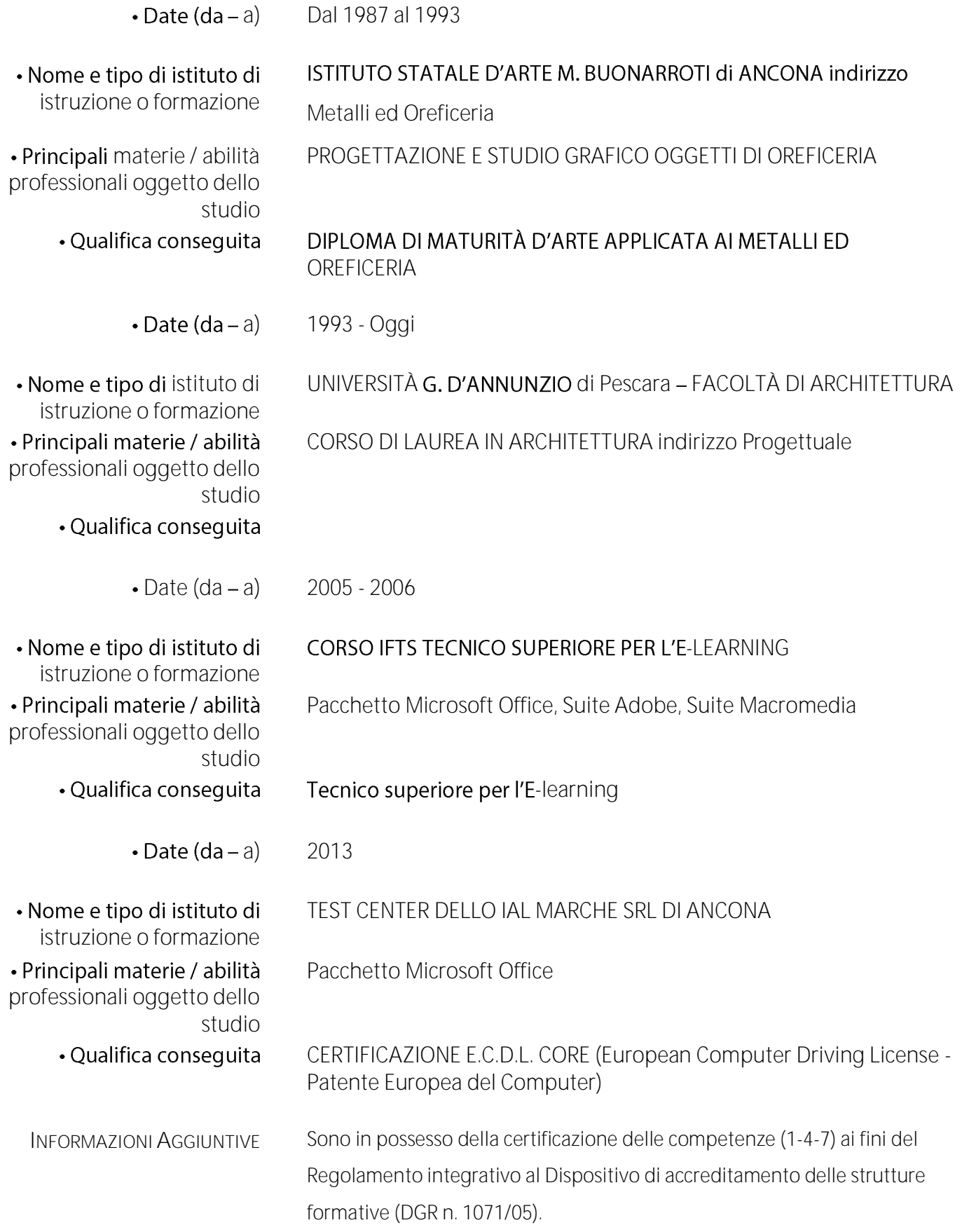

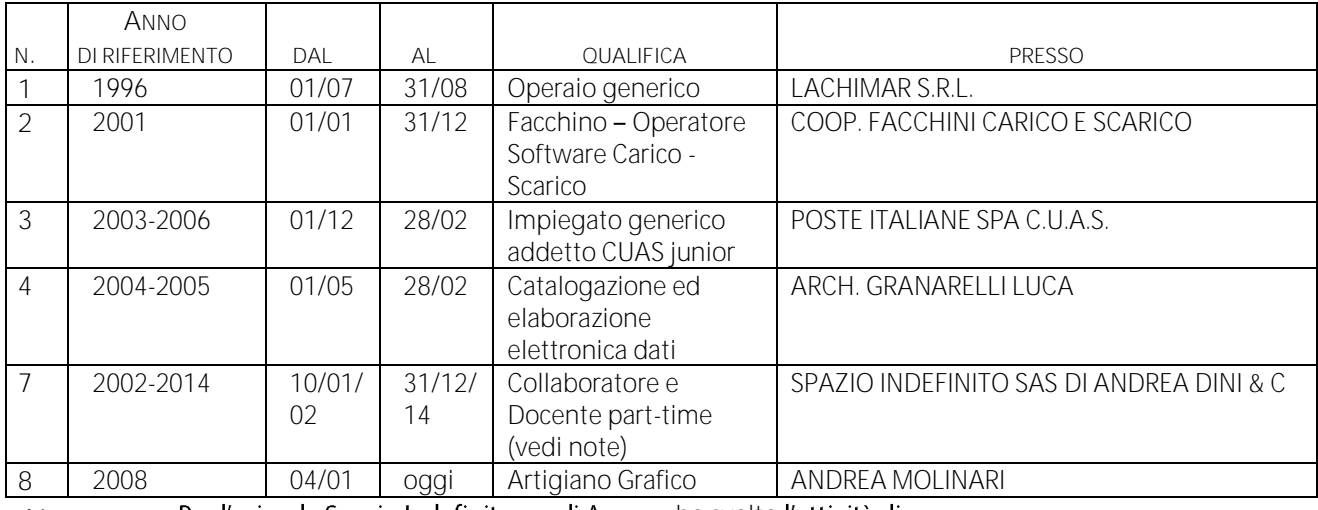

### **ESPERIENZA PROFESSIONALE**

Note: Per l'azienda Spazio Indefinito sas di Ancona ho svolto l'attività di:

- Docente nell'ambito delle applicazioni di Office Automation e di grafica/multimedia in corsi FSE, Apprendistato aziendali e privati (vedi la sezione "Esperienza Didattica" del presente Curriculum per il dettaglio sull'Attività di docenza)
- Progettazione di eventi formativi (corsi, congressi, giornate di studio, ecc)
- Progettazione, realizzazione e mantenimento siti web
- Progettazione e realizzazione di CD-Rom multimediali ed interattivi
- Progettazione e impaginazione di brochure, locandine, ecc
- Progettazione e realizzazione di elaborati grafici in 3D (progetti, immagini, video, ecc)
- Membro di collegi di docenti e di commissione di esame nell'ambito di corsi strutturati (FSE)

#### Conoscenza software:

- conoscenza sistema operativo WINDOWS 95/98/2000/XP/Vista/7/8/10 e MS-DOS;
- conoscenza del pacchetto applicativo Microsoft OFFICE 97/2000/2002/2003/2007/2010/ 2013 e del pacchetto applicativo OPENOFFICE.ORG ;
- OTTIMA conoscenza del programma ADOBE PHOTOSHOP
- OTTIMA conoscenza del programma ADOBE ILLUSTRATOR
- conoscenza del programma ADOBE INDESIGN
- conoscenza del programma ADOBE ACROBAT
- OTTIMA conoscenza del programma ADOBE FLASH
- conoscenza del programma COREL DRAW
- conoscenza del programma ADOBE PREMIERE
- conoscenza del software ADOBE AFTER EFFECTS
- conoscenza del programma ARCHICAD
- conoscenza del programma AUTOCAD
- BUONA conoscenza del programma LIGHTWAVE 3D
- BUONA conoscenza del programma 3D STUDIO MAX
- conoscenza della navigazione e ricerca su internet, uso della posta elettronica
- OTTIMA conoscenza del framework PHONEGAP
- OTTIMA conoscenza dell'HTML, del JAVASCRIPT, dell'ASP, degli editor HTML FRONTPAGE e DREAMWEAVER e dei CMS (Wordpress, OpenCart, Prestashop, Magento)

# **ESPERIENZA DIDATTICA**

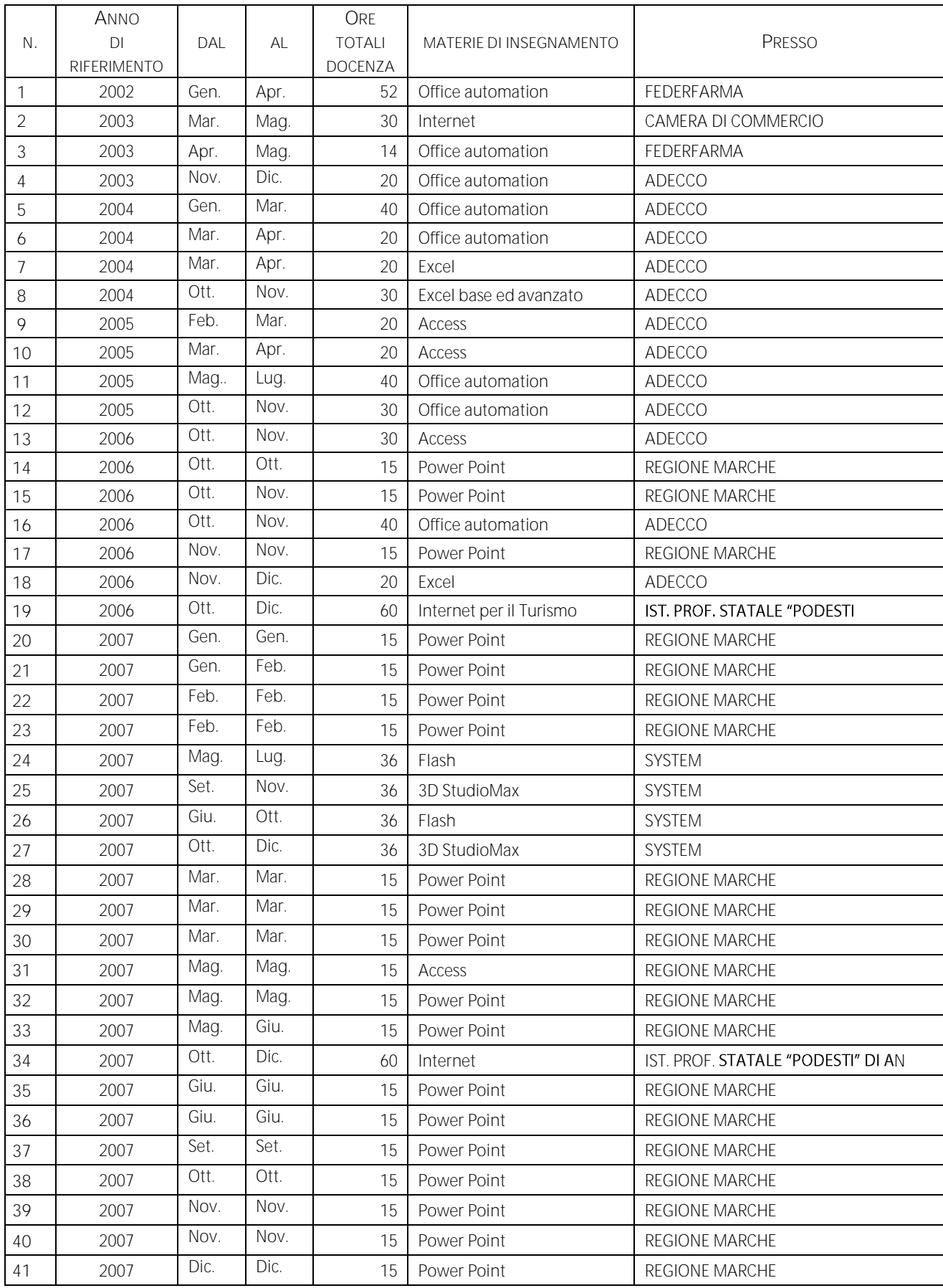

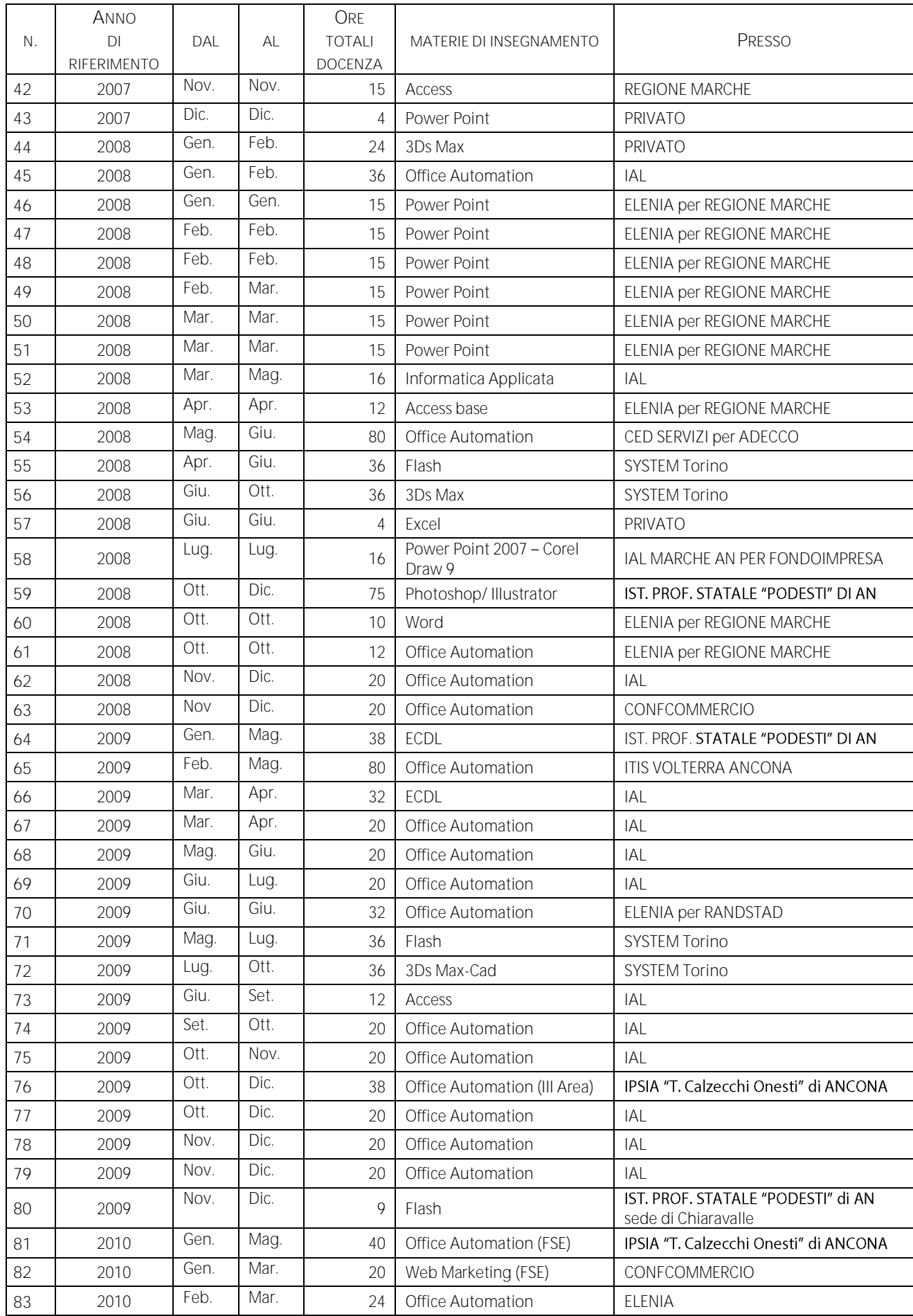

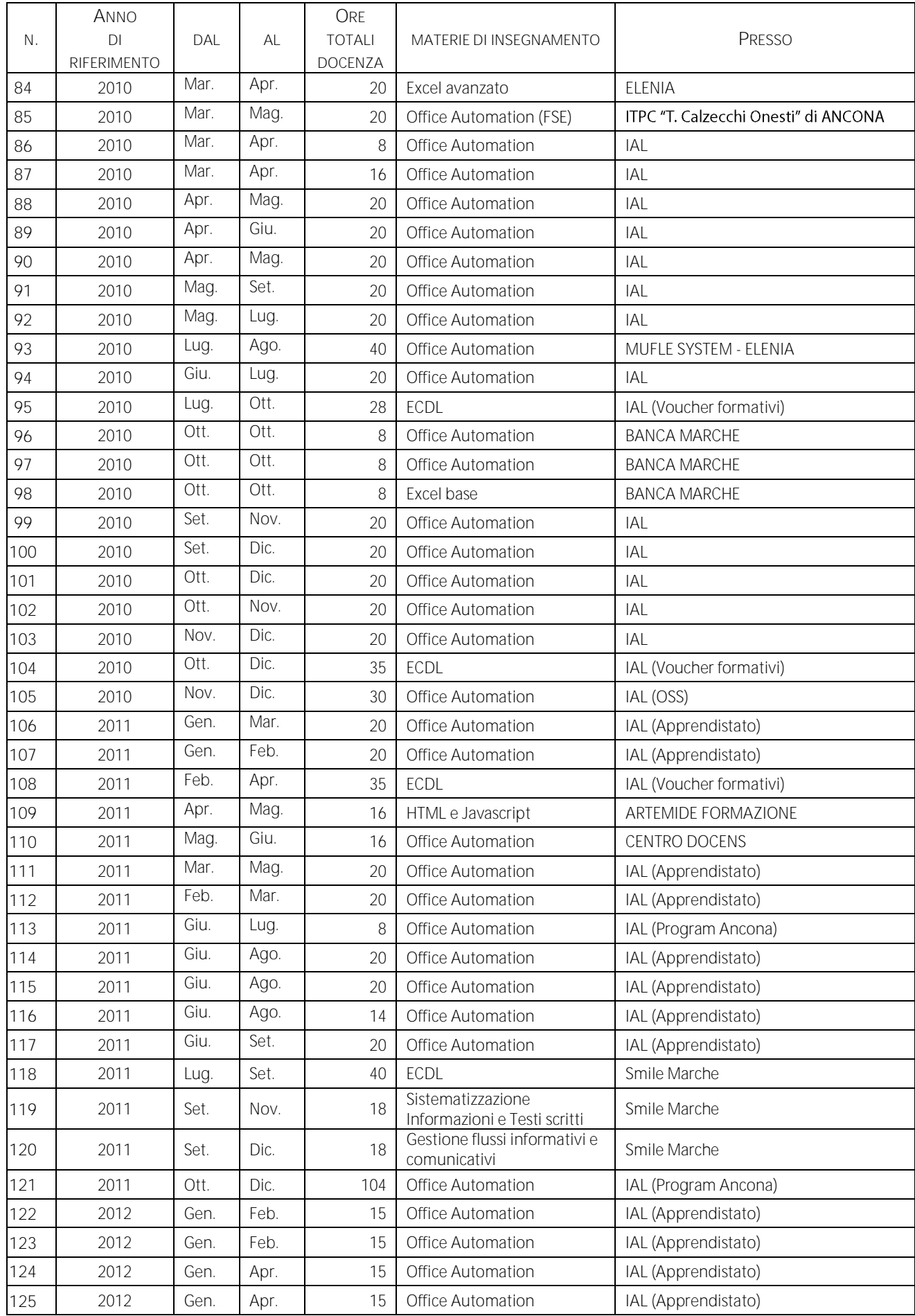

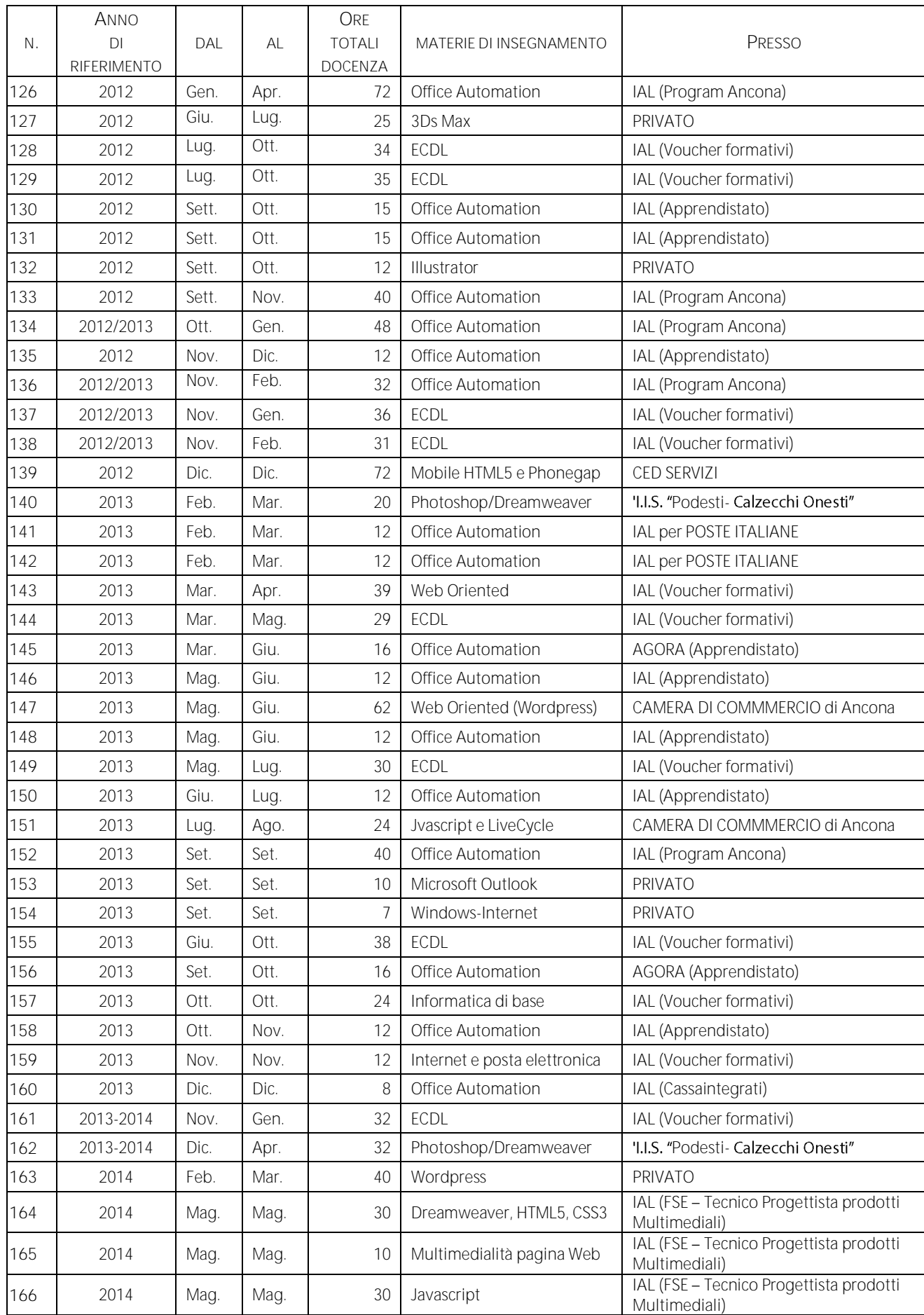

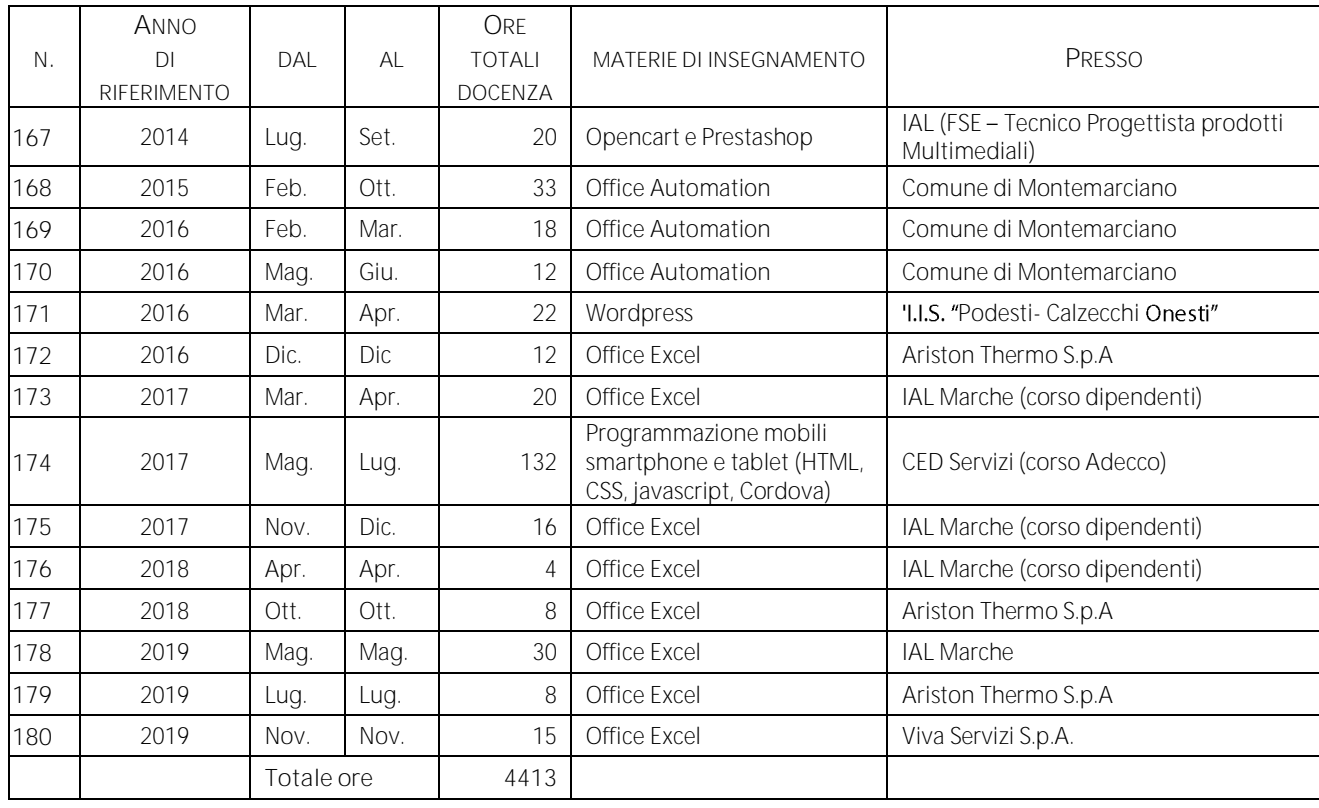

**Note:**

#### L'Attività di docenza è stata svolta in collaborazione con i seguenti enti di formazione/istituzioni:

- Istituto Professionale per i Servizi Commerciali, Turistici, della Pubblicità e Sociali "Francesco Podesti"
- · Istituto di Istruzione Superiore "Elia Calzecchi Onesti" Ancona
- Istituto Tecnico Industriale Statale "Vito Volterra" Via Esino, 36 Torrette di Ancona (AN)
- Centro di Formazione Permanente Istituto Addestramento Lavoratori Marche (CFP IAL CISL) - Sede di Ancona
- Centro di Formazione Permanente Istituto Addestramento Lavoratori Marche (CFP IAL CISL) - Sede di San Benedetto del Tronto
- ELENIA di Luca Nardella Corso Mazzini 148 Ancona
- CED SERVIZI S.R.L. Via Ungaretti, 84 Macerata
- CONFCOMMERCIO Ancona
- CONFARTIGIANATO Ancona
- CAMERA DI COMMERCIO Ancona
- COMUNE DI MONTEMARCIANO
- BANCA MARCHE Jesi
- ARTEMIDE FORMAZIONE strada Vecchia del Pinocchio 26/B Ancona
- CENTRO DOCENS Consorzio ZIPA Viale dell'Industria, 5 Jesi (An)
- Associazione SMILE Via Matteotti, 12 60121 Ancona
- AGORÀ società cooperativa Senigallia
- Aziende private

La tipologia dei corsi riguarda:

- corsi di Terza Area (per Istituti Professionali)
- corsi FSE (Fondo Sociale Europeo) per privati, per pubbliche amministrazioni e per categorie protette (per diversamente abili e/o con disagi psichici)
- corsi monografici su particolari software (ad es. Flash, 3Ds Max.)
- corsi per l'Apprendistato •
- corsi per il conseguimento dell'ECDL Core (Patente Europea del Computer) •
- corsi aziendali
- corsi privati

Il sottoscritto autorizza al trattamento dei dati personali, in conformità agli artt. 13 e 14 del GDPR - Regolamento UE 2016/679.

Montemarciano 30-04-2020